### Functions

• Functions are groups of statements to which you give a name.

— Defining a function uses the "def" keyword.

- That group of statements can then be referred to by that name later in the program.
  - *Calling* a function uses the name of the function then an opening/closing set of parentheses.

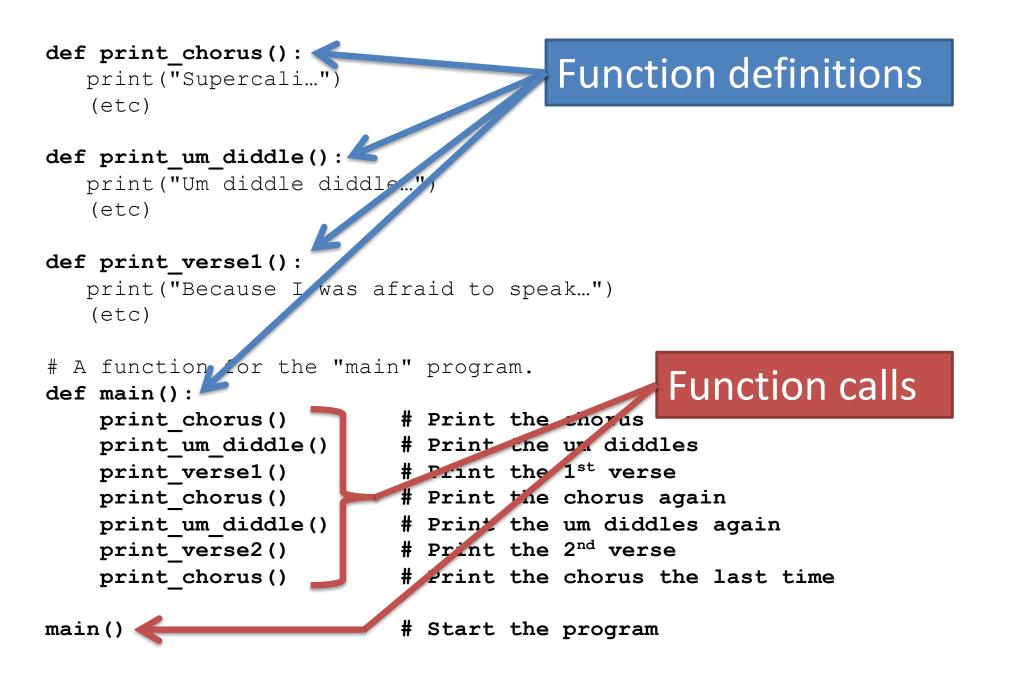

- When a function is called, Python will
  - "jump" to the first line of the function's definition,
  - run all the lines of code inside the definition, then
  - –"jump" back to the point where the function was called.

- When a function is called, Python will
  - "jump" to the first line of the function's definition,
  - run all the lines of code inside the definition, then
  - "jump" back to the point where the function was called.

```
1
  def twinkle():
2
    print("Twinkle twinkle little star")
3
    print("How I wonder what you are")
  def main():
4
5
     twinkle()
                      # Call (run) the twinkle function.
6
      print("Up above the world so high")
7
      print("Like a diamond in the sky")
     twinkle() # Call the twinkle function again.
8
9
  main()
                      # Call main() to start the program.
```

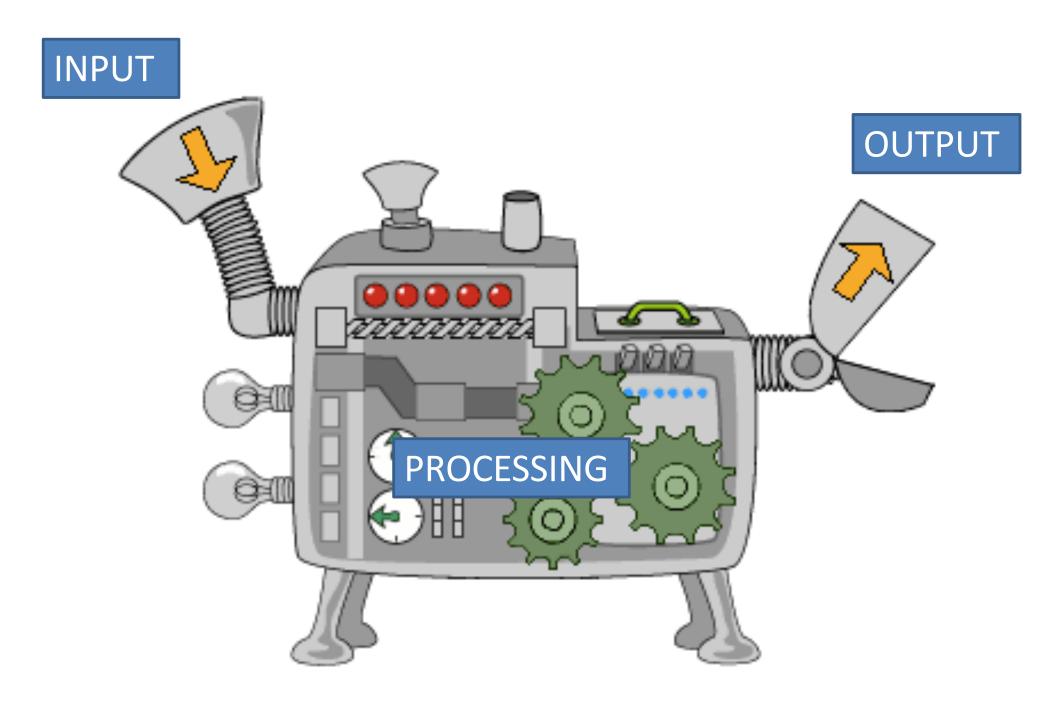

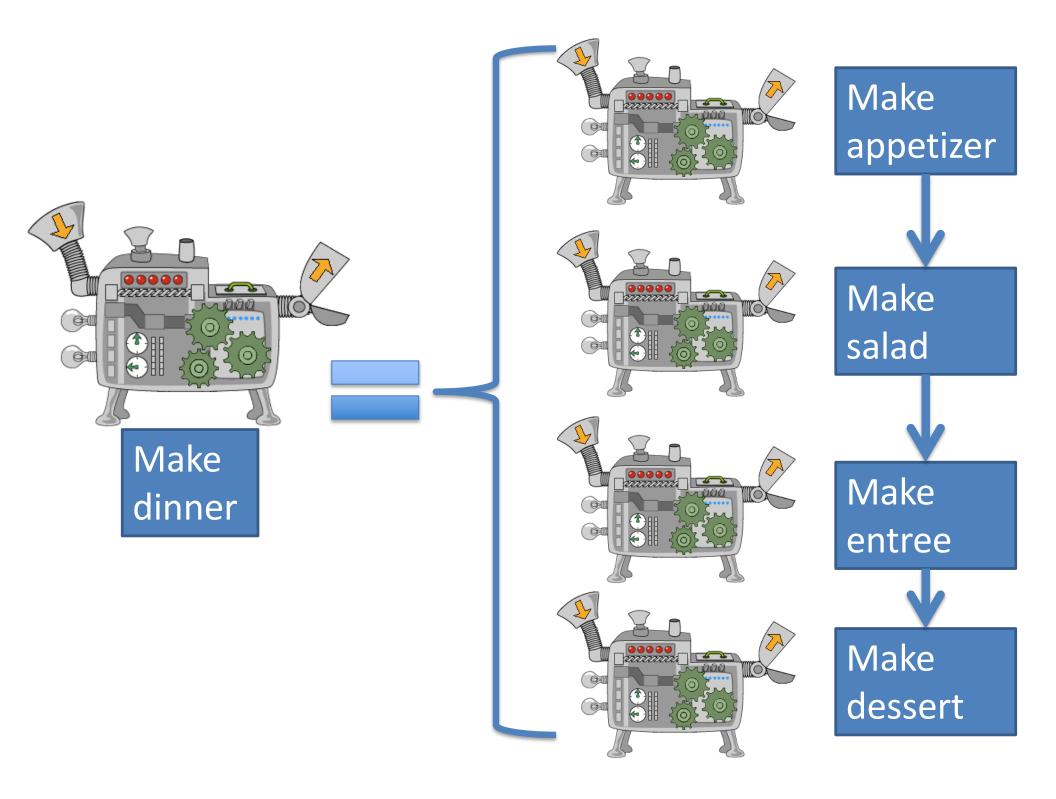

• So far we know:

• Input:

input statement

- Output:
  - print statement
- Processing:

- math, variable assignments, if statements

- Suppose we want to write a program to sing "Happy Birthday" to the user, who also has a twin sibling.
- If we think of "sing Happy Birthday" as an algorithm, what information does the algorithm require as input?

### Arguments and Parameters

- Algorithms described by functions allow for *input* via arguments and parameters.
- This method allows you to send information into a function to change its behavior when it runs.

## Arguments and parameters

Defining:

def name\_of\_function(param1, param2, ...):
 statement
 statement
 statement

- **Parameters** are variables placed inside the parentheses when a function is **defined**.
- They should represent pieces of information that the function needs to know ahead of time in order to run.

def sing\_song(name):

print("Happy bday to you, happy bday to you!")
print("Happy bday dear", name, "happy bday to you")

 The statements inside a function definition can use the parameters as normal variables.

#### Arguments and parameters

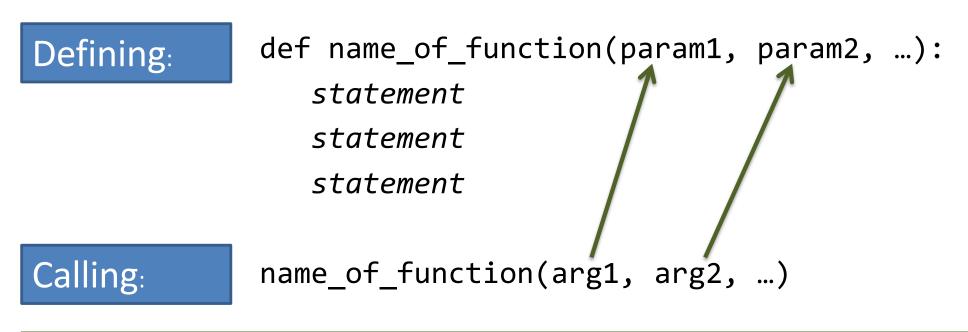

The values being copied from the calling function are called *arguments*. The variables being copied into are called *parameters*.

## You've seen arguments already

- name = input("What is your name? ")
- x = 5
- y = 2
- print(<u>"x is</u>", <u>x</u>, <u>"y is</u>", <u>y</u>)
- print("their sum is", x + y)

Arguments can be variables, literals, or math expressions.

# Determining good parameters

- In an algorithm for computing the area of a rectangle, what information is needed?
- In calculating whether a number is even, what information is needed?

• What if we want our program to ask for the user's and twin's names?

```
def sing song(name):
  print("Happy bday to you, happy bday to you!")
  print("Happy bday dear", name, "happy bday to you")
def main():
  my name = input("What is your name? ")
  sing song(my name)
  twin_name = input("What is your twin's name? ")
  sing song(twin name)
```

main()

def sing\_song(name):

print("Happy bday to you, happy bday to you!")
print("Happy bday dear", name, "happy bday to you")

```
def main():
    my_name = input("What is your name? ")
    sing_song(my_name)
    twin_name = input("What is your twin's name? ")
    sing_song(twin_name)
main()
When Python runs the red
line, it copies the value of
my_name into sing_song's
```

variable name.

```
def sing song(name):
  print("Happy way to you, happy bday to you!")
  print("Happy bday dear", name, "happy bday to you")
def main():
  my_name = input("What is your name? ")
  sing song(my_hame)
  twin_name = input("What is your twin's name? ")
  sing_song(twin_name)
                          When Python runs the blue
                          line, it copies the value of
main()
                          twin name into
```

```
sing_song's variable name.
```

```
def sing_song(name):
```

main()

print("Happy bday to you, happy bday to you!")
print("Happy bday dear", name, "happy bday to you")

```
def main():
    name = input("What is your name? ")
    sing_song(name)
    name = input("What is your twin's name? ")
    sing_song(name)
```

- You may use the same variable names in both places, if desired.
- Each function then has its own copy of the variable.
- There is no permanent link between the variables.

## Local variables

- Any variable used as a parameter inside a function is "owned" by that function, and is *invisible* to all other functions.
- These are called *local variables* because they can only be used "locally" (within their own function).
- Any variable created inside a function is also a local variable and cannot be seen outside of that function.

```
def some function(x):
   print("Inside the function, x is", x)
   x = 17
   print("Inside the function, x is changed to", x)
def main():
   x = 2
   print("Before the function call, x is", x)
   some function(x)
   print("After the function call, x is", x)
              Output:
main()
              Before the function call, x is 2
              Inside the function, x is 2
              Inside the function, x is 17
              After the function call, x is 2
```

# Wait. What?

- There is no permanent connection between the x in main and the x in some function.
- Arguments are passed --- one way only --- from main to some\_function when main calls some\_function.
  - This copies main's value of x into some\_function's x.
- Any assignments to x inside of some\_function do not come back to main.

- You no longer have a twin. Now you have a sibling that is two years older than you, but you still share the same birthday.
- Edit birthday.py so sing\_song now will print the lyrics but also print how old the person is.
- Add a second parameter to sing\_song called age.
- Edit main() to ask for your age, as well as your name and sibling's name.
- Edit the two calls to sing\_song so appropriate ages are passed as arguments.